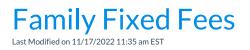

A Family Fixed Fee is a useful option when the family's tuition amount doesn't follow the typical criteria, when you don't have consistent pricing for groups of families, or when a family receives a flat rate for unlimited classes. These situations are considered unique or unusual. Fixed Fees should only be used when the **class discount rule** and/or **family discount rules** do not provide a solution for the student or family's discount situation.

When posting tuition fees, the Fixed Fee will post as a single fee transaction regardless of class tuition fees for any enrolled students and regardless of any multi-student or multi-class discounts.

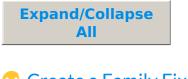

- Create a Family Fixed Fee
- S Manage Family Fixed Fees
- S Important Notes

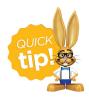

If you want to completely exclude a family when using Post Tuition Fees (*Transactions* menu), select the **Omit Family from Transactions > Post Tuition Fees** setting on the *Billing Info* tab of their *Family* record.